# Junior High Youth Gathering | July 30-August 1, 2024

# **Registration Process**

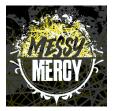

### GATHERING REGISTRATION PROCESS

- 1. Register your church through the Group pre-order between April 22–May 24, 2024.
- 2. Send your group pre-order link to all your attending adult leaders (don't forget yourself) and parents of youth attendees and have them complete their online registration forms by June 1, 2024.
- 3. Complete your congregation's Housing and Servant Event Selection Forms no later than June 5, 2024.
- 4. Receive your final invoice balance (includes program and lodging fees for all participants) and submit final payment by July 1, 2024.

# STEP 1

### PARTICIPANTS & ADULT CHAPERONE GUIDELINES

There is no minimum or maximum for the size of a church's group, though it is suggested that there be at least one adult leader (21 years of age or older) for every six youth. If a group is to have both male and female youth participants, there must also be at least one male and one female adult leader.

The 2024 Michigan District Junior High Youth Gathering is for youth (entering grades 6, 7, and 8 in the fall of 2024) and adults (minimum 21 years of age) who are affiliated with an LCMS congregation.

For more information or questions, contact Debbie Cameron at the District Office at 888.225.2111 ext. 234 or <u>debra.cameron@michigandistrict.org</u>.

#### GATHERING PROGRAM REGISTRATION & LODGING FEE SUMMARY

**Program Registration Cost:** \$100 per participant (youth & adult). The program registration cost includes four meals, t-shirt, and various programming, registration, and activity expenses.

**Room Rate at Bavarian Inn Lodge:** \$150 per night—all housing is arranged by the Michigan District, LCMS. Up to 4 people can share 1 room.

*\*Important Sales Tax Information*: All payments must be made with a congregational credit card or church check in order to be exempt from Michigan Sales Tax. You will be invoiced for sales tax if personal accounts are utilized.

## **STEP 2**

### **GROUP PRE-ORDER REGISTRATION**

We will be using Ultra Camp this year to complete all group pre-order and attendee registrations online. Group preorders will enable your church to set up your congregation's account. Through your church account, you will access the link to share with your adult leaders and parents of youth attendees. You will also access your congregation's housing forms and servant event selections.

The group pre-order can be submitted at this link: <a href="https://www.ultracamp.com/info/sessiondetail.aspx?idCamp=1407&campCode=Mdl&idSession=463655">https://www.ultracamp.com/info/sessiondetail.aspx?idCamp=1407&campCode=Mdl&idSession=463655</a>

The Group pre-order process asks each congregation for their youth group's congregation info, main contact (Primary Youth Leader) information, as well as number of attendees (include all adult and youth attendees in your counts).

For complete instructions on setting up your group pre-order, see page 3.

# **STEP 3**

### ATTENDEE REGISTRATIONS

Email your congregation's individualized group registration link to all your attendees (see page 9 for how to get this special individualized link). All attendee registrations will need to be completed by **June 1, 2024 at 5 p.m.** 

As the primary youth leader, make sure that you also complete an attendee Adult Leader registration for yourself if you will be attending the gathering!

# **STEP 4**

#### PRIMARY YOUTH LEADER COMPLETES HOUSING AND SERVANT EVENT FORMS ON ULTRA CAMP

To access your congregation housing and servant event forms, go to ultracamp.com and log in with the "congregation" account you created. (See page 11 in this document for visual "how to") Once logged in, click on the "Hamburger Menu" (3 lines) and select "Document Center". Here you will find Housing Request Forms for Females 1 & 2 and Males 1 & 2. Only use Form "2" if you have more than 40 males or 40 females attending in your group. You will also find the Servant Event Form.

These must be completed by June 5, 2024 at 5 p.m.

# STEP 5

#### FINAL PAYMENT FOR GATHERING

On or before June 10, 2024, you will receive, via email, an invoice for your congregation. Payment is due by July 1, 2024.

Mail payment and copy of your email to:

Michigan District, LCMS Jr. High Youth Gathering 3773 Geddes Road Ann Arbor, MI 48105

No refunds of any kind will be made after July 1, 2024. This policy is without exception. More detailed cancellation, refund, and substitution questions can be directed to Debbie Cameron at the District office by emailing <u>debra.cameron@michigandistrict.org</u>.

Please register as soon as possible—the Gathering fills up fast! Space is limited and will be based on a first-come, first-serve policy.

We look forward to seeing you in Frankenmuth!

### COMPLETE ULTRA CAMP REGISTRATION "HOW TO" - For Primary Youth Leader

#### Start at this link:

https://www.ultracamp.com/info/sessiondetail.aspx?idCamp=1407&campCode=Mdl&idSession=463655

### Click on Register.

| $\leftrightarrow \rightarrow$ | C 2. ultracamp.com/info/       | sessiondetail.aspx?idCamp=1407&campCode=Mdl&idSession=463655                | © 1 | r 🕑 | <b>1</b> 0 E | •            |
|-------------------------------|--------------------------------|-----------------------------------------------------------------------------|-----|-----|--------------|--------------|
| Safari                        |                                | Junior High Youth Gath                                                      | er  | İņ  | g            | II Bookmarks |
| ≡                             | RESERVATIONS MAKE              | A PAYMENT                                                                   |     |     |              |              |
|                               | 2024 Junior High (<br>REGISTER | Gathering                                                                   |     |     |              |              |
|                               | Description                    | Junior High Gathering                                                       |     |     |              |              |
|                               | Dates:                         | 7/30/2024 - 8/1/2024                                                        |     |     |              |              |
|                               | Ages:                          | Grades 6th - 8th                                                            |     |     |              |              |
|                               | Cost:                          | \$0.00                                                                      |     |     |              |              |
|                               | Availability:                  | This session has openings<br>Registration will end on 5/24/2024 at 5:00 PM. |     |     |              |              |

### Click on "New User"

| ← → |   | C 25 ultracamp.com | n/clientlogin.aspx?idCamp=1407&campcode=Mdl⟨=en-Us&return=registration/selectattendees.aspx?idsession=463665 🗠 🖈 🥑 😰 🗋 💷 🧕 | :     |
|-----|---|--------------------|----------------------------------------------------------------------------------------------------|-------|
| +   |   |                    | Junior High Youth Gathering                                                                                                | ks    |
| ≡   | R | ESERVATIONS M      | AKE A PAYMENT                                                                                                    |       |
|     | ٨ | lew or Returni     | ng User                                                                                                    |       |
|     | U | sername / Email:   |                                                                                                    |       |
|     | P | assword:           |                                                                                                    |       |
|     |   |                    | LOG IN                                                                                                    |       |
|     |   |                    | NEW USER                                                                                                    |       |
|     |   |                    | Forgot your login information?                                                                                             |       |
|     |   |                    | Poing -                                                                                                    | Terms |

| RESERVATIONS MAKE                                                 | A PAYMENT                                                          |       |              |                             |                   |              |    |     |     |        |        |
|-------------------------------------------------------------------|--------------------------------------------------------------------|-------|--------------|-----------------------------|-------------------|--------------|----|-----|-----|--------|--------|
| Create Account                                                    |                                                                    |       |              |                             |                   |              |    |     |     |        |        |
| Account Type                                                      | <ul> <li>Individual / Family</li> <li>Corporate / Group</li> </ul> |       |              |                             |                   |              |    |     |     |        |        |
| Organization Name                                                 | required                                                           | -     |              |                             |                   |              |    |     |     |        |        |
| Primary Contact First Name                                        | required                                                           |       |              |                             |                   |              |    |     |     |        |        |
| Primary Contact Last Name                                         | required                                                           |       |              |                             |                   |              |    |     |     |        |        |
| Primary Phone                                                     | required                                                           | Cell  | Phone        | ~                           |                   |              |    |     |     |        |        |
| Address                                                           | required                                                           |       |              |                             |                   |              |    |     |     |        |        |
| City                                                              | required                                                           |       |              |                             |                   |              |    |     |     |        |        |
| Country                                                           | United States                                                      | ~     |              |                             |                   |              |    |     |     |        |        |
| State / Province                                                  | Michigan                                                           | ×     |              |                             |                   |              |    |     |     |        |        |
| Zip / Postal Code                                                 | required                                                           |       |              |                             |                   |              |    |     |     |        |        |
| Email                                                             | required                                                           |       |              |                             |                   |              |    |     |     |        |        |
| Password:                                                         | required                                                           | -     |              |                             |                   |              |    |     |     |        |        |
|                                                                   | At least 8 characters in lemeth<br>serve Group                     | ) Spa |              | 17&campcode=Mdl             | \$lang=en-Us&idse | ssion=463655 |    | ତ୍ସ | ۹ 🕁 | 6      | Đ      |
|                                                                   | serve Group                                                        | ) Spa | x?idCamp=140 |                             |                   | 1            | Ga |     |     | ° •    | 0   C  |
|                                                                   | serve Group                                                        | ) Spa | x?idCamp=140 | <sup>778</sup> campcode=Mdl |                   | 1            | Ga |     |     | ng     |        |
| C Sultracamp.o                                                    | serve Group                                                        | ) Spa | x?idCamp=140 |                             |                   | 1            | Ga |     |     | ° °    |        |
| C S ultracamp.c                                                   | serve Group                                                        | ) Spa | x?idCamp=140 |                             |                   | 1            | Ga |     |     | e<br>B |        |
| C S ultracamp.c                                                   | serve Group                                                        | ) Spa | x?idCamp=140 |                             |                   | 1            | Ga |     |     | e<br>B | H<br>A |
| C Es ultracamp.e                                                  | serve Group                                                        | ) Spa | x?idCamp=140 |                             |                   | 1            | Ga |     |     | e<br>B | H<br>A |
| C a ultracamp.o                                                   | Serve Group                                                        | ) Spa | x?idCamp=140 |                             |                   | 1            | Ga |     |     | e<br>B | H<br>A |
| C Select Individual<br>Primary Youth Leaders Name<br>+ ADD PERSON | Serve Group                                                        | ) Spa | x?idCamp=140 |                             |                   | 1            | Ga |     |     | e<br>B | H<br>A |

Click on Corporate/Group and then complete the required fields and click next.

Enter the total number of attendees coming from your congregation (ALL youth and adult leaders). Click Next.

NOTE: If you have more people try to register than you put in these counts they will not be able to register if you meet your max until you update your numbers.

| $\leftrightarrow$ $\rightarrow$ $C$ $25$ ultracamp. | com/registration/grouppreorder                | /setquantities.aspx?idCamp=1407&campcode=Mdl⟨=en-Us&idsession=463655                        | ۹ 🕁                     | ල 🔁 🖸 🔲 🕚 :                |
|-----------------------------------------------------|-----------------------------------------------|---------------------------------------------------------------------------------------------|-------------------------|----------------------------|
|                                                     |                                               |                                                                                             |                         | >> 🗋 All Bookmarks         |
|                                                     | MERCY Ju                                      | unior High Youth Gat                                                                        | herir                   | g                          |
| RESERVATIONS MAK                                    | E A PAYMENT                                   |                                                                                             |                         | 2 7 2                      |
| Indicate reservati                                  | on quantities<br>es you would like to reserve |                                                                                             |                         | Welcome, Linda Sign Out    |
| Total spaces to reserve:                            | required                                      | Enter the total number of attendees coming from your congregation (youth and adult leaders) |                         |                            |
|                                                     | Maximum group size: 150                       |                                                                                             |                         |                            |
|                                                     | NEXT                                          |                                                                                             |                         |                            |
|                                                     |                                               |                                                                                             |                         |                            |
|                                                     |                                               |                                                                                             |                         | English V                  |
|                                                     |                                               | Contact Us Privac                                                                           | cy Policy Refund Policy | Frequently Asked Questions |
|                                                     |                                               |                                                                                             | 3773 Geddes R           | oad - Ann Arbor, MI 48105  |

Enter the number of males and females that will be attending out of the number entered above.

| _                         | _                           |                                                                                                    | » 🗌 🗅 All Bo                                                                                                    |
|---------------------------|-----------------------------|----------------------------------------------------------------------------------------------------|----------------------------------------------------------------------------------------------------|
| RESERVATIONS MAKE         | E A PAYMENT                 |                                                                                                    | 2 7 2                                                                                                    |
| Indicate reservation      |                             |                                                                                                    | Welcome, Linda Sign Out                                                                                                    |
| Male spaces to reserve:   | 4 example                   |                                                                                                    |                                                                                                    |
|                           | 150 male spaces available   | Enter the total number of Male & Female attandees coming from your congregation (youth and adult leaders) |                                                                                                    |
| Female spaces to reserve: | 6j example ‡                |                                                                                                    |                                                                                                    |
|                           | 150 female spaces available |                                                                                                    |                                                                                                    |
|                           | NEXT                        | Back                                                                                                    |                                                                                                    |
|                           |                             |                                                                                                    |                                                                                                    |
|                           |                             |                                                                                                    |                                                                                                    |
|                           |                             |                                                                                                    | English 🗸                                                                                                    |
|                           |                             | Contact Us                                                                                                | Privacy Policy Refund Policy Frequently Asked Questions                                                                                                    |
|                           |                             |                                                                                                    | 3773 Geddes Road - Ann Arbor, MI 48105                                                                                                    |
|                           |                             |                                                                                                    | - Contraction of the second second se |

Next, create your reservation block(s). We suggest that you simply create one block for everyone who is attending from your congregation. Click "Create Block."

| ← → C 😅 ultracamp.com/registration/grouppreorder/preOrderCodes.aspx                                                                                                    | ९ 🖈 🧭 🔂 🖸 🕕 🕄           |
|----------------------------------------------------------------------------------------------------|-------------------------|
|                                                                                                    | >> 🗋 All Bookmarks      |
| Junior High Youth Ga                                                                                                    | athering                |
| E RESERVATIONS MAKE A PAYMENT                                                                                                    | 2 7 2                   |
| Create reservation blocks                                                                                                    | Welcome, Linda Sign Out |
| What are registration blocks?                                                                                                    |                         |
| Each group registration requires at least one registration block. Registration blocks<br>determine specific restrictions and behaviors for your members within your overall<br>reservation. You may create as many registration blocks as necessary to accommodate<br>your specific group needs. For example you could set up a kids block and an adults block<br>however we would suggest to keep it simple and only set up one block. |                         |
| Single block reservation                                                                                                    |                         |
| Your organization wishes to reserve space for 40 teens to attend an event. No need exists<br>to treat any teens in a unique manner such as subsidized event fees. In this case, only a<br>single reservation block is required.                                                                                                    |                         |
|                                                                                                    |                         |
|                                                                                                    | English V               |

Enter a Name for your reservation block. We suggest that you use your church name, city.

| ← → C 🔤 ultracamp.c                                    | om/registration/grouppreorder/preOrderCodes.aspx                                                                          | ର୍ 🖈 🧭 🔂 🗖 🕒 🔅                                                     |
|--------------------------------------------------------|----------------------------------------------------------------------------------------------------|--------------------------------------------------------------------|
|                                                        |                                                                                                    | >> C All Bookmarks                                                 |
|                                                        | A PAYMENT                                                                                                    | 2 <del>I</del> 2                                                   |
| Create reservation                                     | blocks                                                                                                    | Welcome, Linda Sign Out                                            |
|                                                        | the appropriate selection, provide a short name to describe<br>especially important when multiple registration blocks are |                                                                    |
| For example, you might call                            | Michigan District, Ann Arbor                                                                                              |                                                                    |
| it Church Name, City Name<br>(ex. St. Paul, Ann Arbor) | example                                                                                                    |                                                                    |
|                                                        | NEXT                                                                                                    |                                                                    |
|                                                        |                                                                                                    |                                                                    |
|                                                        |                                                                                                    | English ~                                                          |
|                                                        |                                                                                                    | Contact Us Privacy Policy Refund Policy Frequently Asked Questions |
|                                                        |                                                                                                    | 3773 Geddes Road - Ann Arbor, MI 48105                             |
|                                                        |                                                                                                    | Ē                                                                  |
|                                                        |                                                                                                    |                                                                    |

You can create a code if you wish but, to keep things simple, we suggest selecting "no."

| ← → C S ultracamp.com/registration/grouppreorder/preOrderCodes.aspx                                                                | 옥 ☆ 🗭 🔂 🔲 🔮 🗄                                                      |
|----------------------------------------------------------------------------------------------------|--------------------------------------------------------------------|
| E RESERVATIONS MAKE A PAYMENT                                                                                                    | 2 <del>I</del> 2                                                   |
| Create reservation blocks                                                                                                    | Welcome, Linda Sign Out                                            |
| Should your members be required to enter a code to claim a reserved spot: (Note: our recommendation is that you select "No" here.) |                                                                    |
| O Yes<br>⊛ No                                                                                                    |                                                                    |
| NEXT Back                                                                                                    |                                                                    |
|                                                                                                    |                                                                    |
|                                                                                                    |                                                                    |
|                                                                                                    |                                                                    |
|                                                                                                    | English ~                                                          |
|                                                                                                    | Contact Us Privacy Policy Refund Policy Frequently Asked Questions |
|                                                                                                    | 3773 Geddes Road - Ann Arbor, MI 48105                             |
|                                                                                                    | Ē                                                                  |
|                                                                                                    |                                                                    |

Here you can enter the minimum age of your youth and the maximum age of your adult leaders (OR just simply leave this section blank—to ensure no one has difficulty registering if they are outside of the minimum or maximum age you enter).

| ÷ → C 😅 ultracamp | p.com/registration/grouppreorder/preOrderCodes.aspx | ୧ 🛧 🧭 🍖 छे। 🛛 🕒 :                                                  |
|-------------------|-----------------------------------------------------|--------------------------------------------------------------------|
|                   |                                                     | >> 🗋 🗅 All Bookmarks                                               |
|                   | KE A PAYMENT                                        | r⊠ ¥ 8                                                             |
| Create reservatio | on blocks                                           | Welcome, Linda Sign Out                                            |
| Minimum Age:      |                                                     |                                                                    |
| Maximum Age:      |                                                     |                                                                    |
|                   | NEXT Back                                           |                                                                    |
|                   |                                                     |                                                                    |
|                   |                                                     |                                                                    |
|                   |                                                     |                                                                    |
|                   |                                                     | English ~                                                          |
|                   |                                                     | Contact Us Privacy Policy Refund Policy Frequently Asked Questions |
|                   |                                                     | 3773 Geddes Road - Ann Arbor, MI 48105                             |
|                   |                                                     | Ť                                                                  |
|                   |                                                     |                                                                    |
|                   |                                                     |                                                                    |

Review this information here. If you decide to create a code that your attendees will be required to enter, you will copy this information to send to them with your congregation's specialized link. If not needed, simply click "Next" unless you want to create another block then select Create Another Block and go through the process again.

| O 25 ultracamp.com/registration/grouppreorder/preOrderC                                      | odes.aspx                  | ९ 🕁 🙆                                                    | 2 D   ■ D 0 :<br>> All Bookmarks                                     |
|----------------------------------------------------------------------------------------------|----------------------------|----------------------------------------------------------|----------------------------------------------------------------------|
| RESERVATIONS MAKE A PAYMENT                                                                  |                            |                                                          | 8 7 2                                                                |
| Create reservation blocks                                                                    |                            |                                                          | Welcome, Linda Sign Out                                              |
| Code<br>Michigan District, Ann Arbor<br>DCM2RSAR (Not required)<br>CREATE ANOTHER BLOCK NEXT | Age<br>No Age Restrictions | Contribution                                             | E Linda                                                              |
|                                                                                              |                            | Contact Us Privacy Policy Refund Policy<br>3773 Geddes R | English ~<br>Frequently Asked Questions<br>and - Ann Arbor, MI 48105 |

### Then Click "Complete Order"

| ← → C 25 ultracamp.com/cart.aspx                                                            | ର୍ 🖈 🧭 🔂 🔲 📵            |
|---------------------------------------------------------------------------------------------|-------------------------|
|                                                                                             | >> 🗅 All Bookmark       |
| Junior High                                                                                 | Youth Gathering         |
| E RESERVATIONS MAKE A PAYMENT                                                               | ı⊠ ı⊈ S                 |
| My Cart<br>Review your order for accuracy.                                                  | Welcome, Linda Sign Out |
| COMPLETE ORDER<br>Add additional reservations<br>Add a gift certificate or promotional code | \$0.00                  |
|                                                                                             | \$ 0.00                 |
|                                                                                             | Total: \$0.00           |

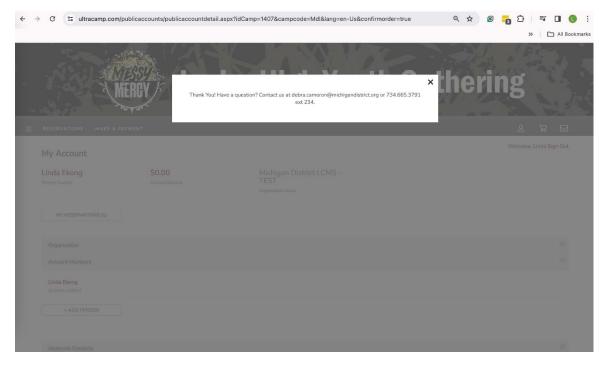

If you have any questions, please contact Debra Cameron at the District Office. Close box.

At this point, your Congregation's Group Reservation has been completed. You will next need to get your **Congregations Specialized Link** that you will share with your congregations attendees so that they can complete their individual registrations.

To do this, click on "My Reservations."

| C 😅 ultracamp.com/p                           | ublicaccounts/publicaccountdeta | il.aspx?idCamp=1407&campcode=Mdl⟨=en-Us&confirmorder=true | ♀ ☎ <mark>☎</mark> ◘ ⊨ □<br>∧ □ × |
|-----------------------------------------------|---------------------------------|-----------------------------------------------------------|-----------------------------------|
|                                               | RCY Jun                         | ior High Youth G                                          |                                   |
| RESERVATIONS MAKE A PA                        | YMENT                           |                                                           | 북 음                               |
| My Account                                    |                                 |                                                           | Welcome, Linda Sign               |
| Primary Youth Leaders Name<br>Primary Contact | \$0.00<br>Account Balance       | Michigan District LCMS -<br>TEST<br>Organization Name     |                                   |
| MY RESERVATIONS (1)                           |                                 |                                                           |                                   |
| Organization                                  |                                 |                                                           |                                   |
| Account Members                               |                                 |                                                           |                                   |
| Linda Ekong<br>(primary contact)              |                                 |                                                           |                                   |
| + ADD PERSON                                  |                                 |                                                           |                                   |
|                                               |                                 |                                                           |                                   |

Under the Reservation History, click on your Registration Entry.

| O C ultracamp.com/reservations.aspx?idCamp=1407&campcode=Mdl⟨=en-Us                                                                    | ९ 🛧 🧭 🔂 🖓 🖬 🕕 💽 🗄                                                  |
|----------------------------------------------------------------------------------------------------|--------------------------------------------------------------------|
|                                                                                                    | All Bookmarks                                                      |
| RESERVATIONS MAKE A PAYMENT                                                                                                    | N # 2                                                              |
| My Reservations                                                                                                    | Welcome, Linda Sign Out                                            |
| NEW RESERVATION                                                                                                    |                                                                    |
| EXPLORE SESSIONS                                                                                                    |                                                                    |
| EDIT OPTIONS                                                                                                    |                                                                    |
| Reservation History           Current Reservations             2024 Junior High Gathering (Group Preorder)             10 participants |                                                                    |
| 7/30 - 8/1                                                                                                    |                                                                    |
|                                                                                                    |                                                                    |
|                                                                                                    | English 🗸                                                          |
|                                                                                                    | Contact Us Privacy Policy Refund Policy Frequently Asked Questions |
|                                                                                                    | 3773 Geddes Road - Ann Arbor, MI 48105                             |

On this page, you can do two things:

- Click on "Copy" and copy the link that you will send to your attendees via email.
   \*\* Please share with your families: first the "account owner / family adult" needs to establish their full identity online since they will be a contact person. Then, if they are attending, register themselves. Then, register the youth of the family.
- 2) If at any point you need to edit the number of people that you will be bringing, you can make that revision by clicking "Edit Quantities."

| C 25 ultracamp.com/p            | oublicaccounts/grouppreorderdetail | aspx?idCamp=1407&campcode=Mdl&la | ng=en-Us&id=6089 | 옥 ☆ 🞯 🄁 🗗 🗐 🔳                               |
|---------------------------------|------------------------------------|----------------------------------|------------------|---------------------------------------------|
|                                 |                                    |                                  |                  | >>   🗅 All E                                |
| RESERVATIONS MAKE A PA          | YMENT                              |                                  |                  | 고 몇 오                                       |
| Preorder Reservation            | Detail                             |                                  |                  | Welcome, Linda Sign Ou                      |
| 2024 Junior High<br>Gathering   | 7/30 - 8/1                         | \$0.00                           | 0/4              |                                             |
| Session                         | Dates                              | Remaining Deposit                | Male Spaces      |                                             |
|                                 | \$0.00                             | 0/10                             | 0/6              |                                             |
|                                 | Balance                            | Total Spaces                     | Female Spaces    |                                             |
| Edit Quantities                 |                                    |                                  |                  |                                             |
| Reservation Blocks              |                                    |                                  |                  |                                             |
|                                 |                                    |                                  |                  | i= ⊞ ⊖                                      |
| Michigan District, Ann Arbor (0 | reservations)                      |                                  |                  |                                             |
| Ages 0 - 0                      |                                    |                                  |                  |                                             |
| Registration Link: Copy         |                                    |                                  |                  |                                             |
| Cancel Reservation              |                                    |                                  |                  |                                             |
|                                 |                                    |                                  |                  |                                             |
|                                 |                                    |                                  |                  |                                             |
|                                 |                                    |                                  |                  | English ~                                   |
|                                 |                                    |                                  |                  | Contact Us Privacy Policy Refund Policy FAQ |
|                                 |                                    |                                  |                  |                                             |

### PRIMARY YOUTH LEADER - Access to your Document Center

As the primary youth leader, you will need to complete the Housing Request Form and the Servant Event Form. These will need to be completed no later than June 5.

Click on the 3-lines (hamburger menu), and the pop-up menu on the left will appear. Then Click on Document Center.

| ← → C 🔤 ultracamp                    | .com/reservations.aspx?idCamp=1407&campcode=Mdl⟨=en                          | Us               | २ 🖈 🧉 🛜 🖸 । 🛒 🛛 🕓 🗄     |
|--------------------------------------|------------------------------------------------------------------------------|------------------|-------------------------|
|                                      |                                                                              |                  | >> 🗋 All Bookmarks      |
| X<br>MY ACCOUNT +<br>RESERVATIONS    | MERCY Junio                                                                  | or High Youth Ga | thering                 |
| MAKE A PAYMENT                       | RESERVATIONS MAKE A PAYMENT                                                  |                  | 2 7 2                   |
| DOCUMENT CENTER                      |                                                                              |                  | Welcome, Linda Sign Out |
| MESSAGE CENTER                       | My Reservations                                                              |                  |                         |
| SPONSORSHIPS                         | NEW RESERVATION                                                              |                  |                         |
| SIGN OUT                             | EXPLORE SESSIONS                                                             |                  |                         |
|                                      | EDIT OPTIONS                                                                 |                  |                         |
|                                      | Reservation History                                                          |                  |                         |
|                                      | Current Reservations ~                                                       |                  |                         |
|                                      | 2024 Junior High Gathering (Group Preorder)<br>10 participants<br>7/30 - 8/1 |                  |                         |
| https://www.ultracamp.com/info/docur | nentranter zew2kf?amn=14078eamnonde=MdBjann=en-1k                            |                  |                         |

Here you will find the forms you need to complete.

| C 🗳 ultracamp.com/info/documentcenter.aspx?idCamp=1407&campcode=Mdl⟨=en-Us 🔍                                                                                                    | ☆ |   | 2 4      | -a L       |          |
|----------------------------------------------------------------------------------------------------|---|---|----------|------------|----------|
|                                                                                                    |   |   | >>       |            | All Book |
|                                                                                                    | - | - |          |            | 1        |
| RESERVATIONS MAKE A PAYMENT                                                                                                    |   |   | 8        | ਬ          |          |
| Document Center                                                                                                    |   |   | Welcome, | Linda Sigr | Out      |
|                                                                                                    |   |   |          |            |          |
| Below are a list of available documents.                                                                                                    |   |   |          |            |          |
| UPLOAD DOCUMENT                                                                                                    |   |   |          |            |          |
| BACKGROUND CHECK                                                                                                    |   |   |          |            |          |
| Primary Youth Leader Only                                                                                                    |   |   |          |            |          |
| Housing Request Form - Female 1 (1-40) This form is only to be completed by the PRIMARY Youth Leader. Please complete this form for your congregations housing needs attendees 1-40                                                                                                    |   |   |          |            |          |
|                                                                                                    |   |   |          |            |          |
| This form is only to be completed by the PRIMARY Youth Leader. Please complete this form for your congregations housing needs attendees 1-40                                                                                                    |   |   |          |            |          |
| This form is only to be completed by the PRIMARY Youth Leader. Please complete this form for your congregations housing needs attendees 1-40<br>Housing Request Form - Female 2 (41-80)                                                                                                    |   |   |          |            |          |
| This form is only to be completed by the PRIMARY Youth Leader. Please complete this form for your congregations housing needs attendees 1-40<br>Housing Request Form - Female 2 (41-80)<br>This form is only to be completed by the PRIMARY Youth Leader. Please complete this form for your congregations housing needs if you have more than 40 female attendees.                                                                                                    |   |   |          |            |          |
| This form is only to be completed by the PRIMARY Youth Leader. Please complete this form for your congregations housing needs attendees 1-40<br>Housing Request Form - Female 2 (41-80)<br>This form is only to be completed by the PRIMARY Youth Leader. Please complete this form for your congregations housing needs if you have more than 40 female attendees.<br>Housing Request Form - Male 1 (1-40)                                                                                                    |   |   |          |            |          |
| This form is only to be completed by the PRIMARY Youth Leader. Please complete this form for your congregations housing needs attendees 1-40 Housing Request Form - Female 2 (41-80) This form is only to be completed by the PRIMARY Youth Leader. Please complete this form for your congregations housing needs if you have more than 40 female attendees. Housing Request Form - Male 1 (1-40) This form is only to be completed by the PRIMARY Youth Leader. Please complete this form for your congregations housing needs for attendees 1-40.                                                      |   |   |          |            |          |
| This form is only to be completed by the PRIMARY Youth Leader. Please complete this form for your congregations housing needs attendees 1-40<br>Housing Request Form - Female 2 (41-80)<br>This form is only to be completed by the PRIMARY Youth Leader. Please complete this form for your congregations housing needs if you have more than 40 female attendees.<br>Housing Request Form - Male 1 (1-40)<br>This form is only to be completed by the PRIMARY Youth Leader. Please complete this form for your congregations housing needs for attendees 1-40.<br>Housing Request Form - Male 2 (41-80) |   |   |          |            |          |

Click on Servant Event Form and complete this form to help with Servant Event Assignments.

|                                                                                                    | s.aspx?idCamp=1407&campcode=Mdl⟨=en-Us&idf=34262                                                                                                    | 옥 ☆ 🞯 🔂 🗊 🔳 📵                                                                 |
|----------------------------------------------------------------------------------------------------|----------------------------------------------------------------------------------------------------|-------------------------------------------------------------------------------|
|                                                                                                    |                                                                                                    | >> C All Book                                                                 |
| RESERVATIONS MAKE A PAYM                                                                                                    | ENT                                                                                                    | N                                                                             |
| Servant Event Form                                                                                                    |                                                                                                    | Welcome, Linda Sign Out                                                       |
| Servant Event Form                                                                                                    |                                                                                                    |                                                                               |
| Who is your church contact for the                                                                                                    | ervant Events?                                                                                                    |                                                                               |
| required                                                                                                    |                                                                                                    |                                                                               |
| Contact persons email address:                                                                                                    |                                                                                                    |                                                                               |
| required 🛄                                                                                                    |                                                                                                    |                                                                               |
| Contact Persons phone number                                                                                                    |                                                                                                    |                                                                               |
| required                                                                                                    |                                                                                                    |                                                                               |
| How many youth from your congre                                                                                                    | ation will be participating in the Servant Event?                                                                                                    |                                                                               |
| required                                                                                                    | ation will be participating in the Servant Event?                                                                                                    |                                                                               |
| required                                                                                                    |                                                                                                    |                                                                               |
| required<br>How many adults from your congre<br>required                                                                                                    | gation will be participating in the Servant Event?                                                                                                    | d the area all within 30 minutes or less. When you are assigned to a specific |
| required<br>How many adults from your congre<br>required<br>Everyone attending will take part ir                                                                                                    |                                                                                                    |                                                                               |
| required<br>How many adults from your congre<br>required<br>Everyone attending will take part in<br>event, you will be contacted and pr                                                                                                    | gation will be participating in the Servant Event?<br>a Servant Event on Tuesday, July 30, 2024. We will have an exciting variety of opportunities in and aroun                                                                                                    |                                                                               |
| required<br>How many adults from your congre<br>required<br>Everyone attending will take part in<br>event, you will be contacted and pr<br>Please share your top 2 choices for<br>Options are:                                                                                                    | gation will be participating in the Servant Event?<br>a Servant Event on Tuesday, July 30, 2024. We will have an exciting variety of opportunities in and aroun<br>vided with information about what to bring or wear, driving directions, and all other pertinent information<br>the type of event your group would like to participate in.                                                                                                    |                                                                               |
| required<br>How many adults from your congre<br>required<br>Everyone attending will take part in<br>event, you will be contacted and pr<br>Please share your top 2 choices for<br>Options are:<br>1. Environmental or Outdoor Clean                                                                                  | gation will be participating in the Servant Event?<br>a Servant Event on Tuesday, July 30, 2024. We will have an exciting variety of opportunities in and aroun<br>vided with information about what to bring or wear, driving directions, and all other pertinent information<br>the type of event your group would like to participate in.<br>up/Fix up (i.e. grounds clean-up, community awareness drives, gardening, painting)                                                                                                    |                                                                               |
| required<br>How many adults from your congre<br>required<br>Everyone attending will take part in<br>event, you will be contacted and pr<br>Please share your top 2 choices for<br>Options are:<br>1. Environmental or Outdoor Clean<br>2. Working with individuals [i.e. reti                                        | gation will be participating in the Servant Event?<br>a Servant Event on Tuesday, July 30, 2024. We will have an exciting variety of opportunities in and aroun<br>wided with information about what to bring or wear, driving directions, and all other pertinent information<br>the type of event your group would like to participate in.<br>up/Fix up (i.e. grounds clean-up, community awareness drives, gardening, painting)<br>ementihursing home, developmentally disabled residence)                                                                                |                                                                               |
| required<br>How many adults from your congre<br>required<br>Everyone attending will take part in<br>event, you will be contacted and pr<br>Please share your top 2 choices for<br>Options are:<br>1. Environmental or Outdoor Clean<br>2. Working with individuals [i.e. reti                                        | pation will be participating in the Servant Event?<br>a Servant Event on Tuesday, July 30, 2024. We will have an exciting variety of opportunities in and aroun<br>wided with Information about what to bring or wear, driving directions, and all other pertinent information<br>the type of event your group would like to participate in.<br>up/Fix up (i.e. grounds clean-up, community awareness drives, gardening, painting)<br>ementhursing home, developmentally disabled residence)<br>homeless services, food partry, neglisborhood food collection, soup kitchen) |                                                                               |
| required<br>How many adults from your congre<br>required<br>Everyone attending will take part in<br>event, you will be contacted and pr<br>Please share your top 2 choices for<br>Options are:<br>1. Environmental or Outdoor Clean<br>2. Working with individuals (iz. refu<br>3. Agency serving those in need (iz. | pation will be participating in the Servant Event?<br>a Servant Event on Tuesday, July 30, 2024. We will have an exciting variety of opportunities in and aroun<br>wided with Information about what to bring or wear, driving directions, and all other pertinent information<br>the type of event your group would like to participate in.<br>up/Fix up (i.e. grounds clean-up, community awareness drives, gardening, painting)<br>ementhursing home, developmentally disabled residence)<br>homeless services, food partry, neglisborhood food collection, soup kitchen) |                                                                               |

Click on Housing Request Form – Female 1 and Housing Request Form – Male 1 if you have 1–40 males or 1–40 females. If you have more than 40 of either, you will complete Form 1 and Form 2!

YOU MUST SCROLL TO THE BOTTOM OF THIS FORM (page) and SAVE IT!!

| C C ultracamp.com/forms.aspx?idCamp=1407&campcode=Mdl⟨=en-Us&idf=34362                                                                                      | ९ 🖈 🧭 🔂 🛛 🗊 🔳 📵 🗄       |
|----------------------------------------------------------------------------------------------------|-------------------------|
|                                                                                                    | >> C All Bookmarks      |
| RESERVATIONS MAKE A PAYMENT                                                                                                    | 2 🛒 2                   |
| Housing Request Form - Female 1 (1-40)                                                                                                    | Welcome, Linda Sign Out |
| Items to Note:<br>Most rooms will house between two and four people. Housing requests for this form must all be FEMALE.                                     |                         |
| Adult leaders will be roomed with youth participants. On the form, please enter First and Last Names in the 'Name' field and indicate if an adult or youth. |                         |
| Participants from different congregations may be paired together to make use of available bed space. You will be notified of this.                          |                         |
| We will attempt to honor your housing requests, but the gathering Housing Coordinator will determine final assignments.                                     |                         |
|                                                                                                    |                         |
| Room A Assignments                                                                                                    |                         |
| Room A1 - Name                                                                                                    |                         |
|                                                                                                    |                         |
| Adult or Youth                                                                                                    |                         |
| O Adult<br>O Youth                                                                                                    |                         |
|                                                                                                    |                         |
| Room A2 - Name                                                                                                    |                         |
|                                                                                                    |                         |
| Adult or Youth                                                                                                    |                         |
| Adult     Youth                                                                                                    |                         |
|                                                                                                    |                         |
| Room A3 - Name                                                                                                    |                         |
|                                                                                                    |                         |
| Adult or Youth                                                                                                    |                         |
| O Adult                                                                                                    |                         |

Note: If you need to make any adjustments, you will come back to your forms here.